## **DESARROLLO DE SIMULADORES DE ARQUITECTURA DE COMPUTADORES Y SU APLICACIÓN EN LA ENSEÑANZA**

E. HERRUZO, J.I. BENAVIDES, E. SAEZ, M.A. MONTIJANO, J.M. PALOMARES

*Área de Arquitectura y Tecnología de Computadores. Dpto. Electrotecnia y Electrónica. Escuela Politécnica Superior. Universidad de Córdoba. Av. Menéndez Pidal, S/N. 14071. Córdoba. España.*

*Se presenta un resumen de diversos simuladores de arquitecturas de computadoras, desarrollados por el área de Arquitectura y Tecnología de Computadores de la Universidad de Córdoba y que se utilizan como herramientas docentes en diversas asignaturas de varias titulaciones.* 

#### **1. Introducción**

En este trabajo se presenta de forma resumida algunos de los simuladores desarrollados por el área de Arquitectura y Tecnología de Computadores de la Universidad de Córdoba, y que se utilizan en la docencia de asignaturas relacionadas con dicho área. Comenzamos con un simulador de una computadora CISC, a continuación se describe el simulador de una computadora de conjunto reducido de instrucciones RISC. Continuamos con el simulador de una computadora mejorada a través de internet a la que se le ha incorporado un sistema servidor de prácticas. Y finalizamos este trabajo con un simulador sobre los sistemas de memorias cache de varios niveles.

#### **2. Simulador de Computadora CISC**

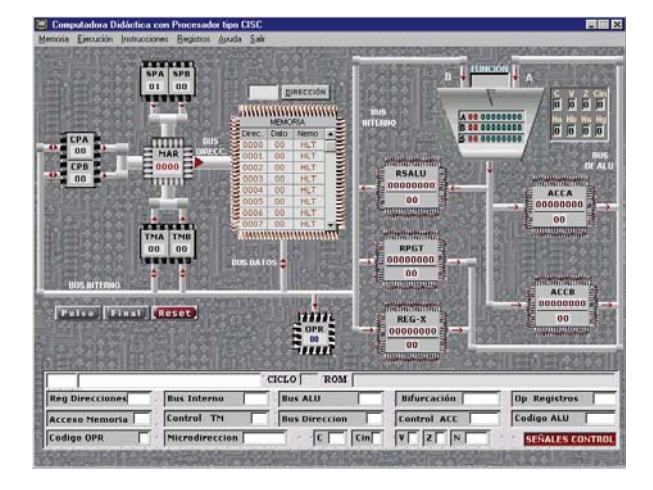

**Figura 1**: *Simulador de computadora CISC*

La computadora CISC que se simula [1] está constituida por 3 bloques funcionales: Unidad de Cálculo, Unidad de Gestión de Memoria y Datos y la Unidad de Control. Esta computadora supone una mejora importante en la claridad de presentación de resultados respecto a otra desarrollada en este área [2] en cuanto a que muestra la secuencia y enumera las microoperaciones de la ROM de control y el estado de los registros de la CPU (parte inferior de la figura). La ALU está compuesta por un sumador/restador de 8 bits capaz de realizar hasta 16 operaciones entre aritméticas y lógicas. La memoria de la computadora es de

64 Kbytes dividida en 3 zonas: página cero, zona de pila y memoria de usuario. El simulador permite definir el repertorio de instrucciones con un máximo de 256 instrucciones.

En la figura 1 se puede observar la ventana de operaciones del simulador de la Computadora CISC en un momento de su funcionamiento.

#### **3. Simulador de Computadora RISC (SimRISC)**

La computadora de la que se ha desarrollado la simulación es una computadora que posee características propias de una computadora RISC [3][4]. La computadora RISC simulada posee las siguientes características:

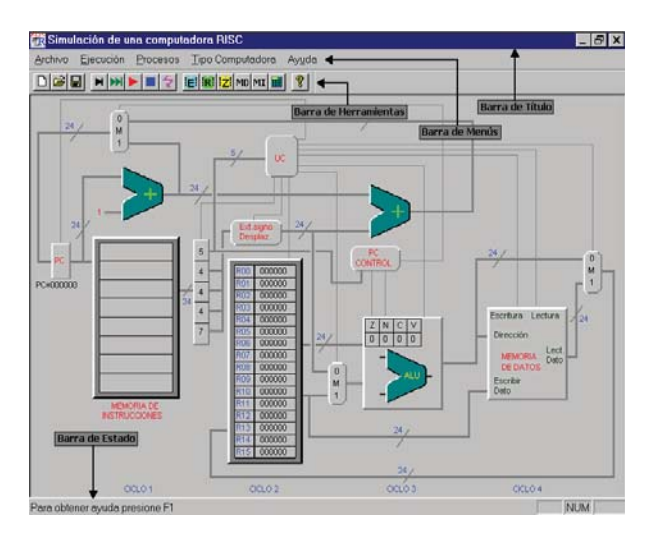

**Figura 2:** *Simulador de Computadora RISC.* 

· Un conjunto de instrucciones limitado y sencillo. Se ha definido un conjunto de 24 instrucciones divididas en cuatro grupos o tipos: instrucciones aritméticas, instrucciones lógicas y de desplazamiento, instrucciones de salto o bifurcación e instrucciones de memoria.

· Un conjunto de 16 registros de 24 bits cada uno, todos de propósito general para minimizar los accesos a memoria.

· Todas las instrucciones tienen una longitud de 24 bits. Además toda la instrucción ocupa una única posición de memoria.

· Posibilita la modificación de parámetros característicos de los procesadores RISC, como número de registros y el tipo de instrucciones y de operandos, con lo que permite estudiar y comparar distintas configuraciones.

La ventana principal del simulador RISC se muestra en la figura 2, y en ella se puede observar los distintos bloques o elementos que la forman.

#### **4. Servidor de prácticas y simulador de computadora mejorada (Sepcom)**

La implementación de este nuevo simulador pretendía mejorar los simuladores ya existentes disponibles en la propia Universidad, pero lo más importante era una modernización para que pudiese aprovechar las nuevas tecnologías y principalmente Internet. Para ello, se eligió el lenguaje de programación Java, que permite una gran interacción con la Red. Además, puesto que la Computadora Mejorada es un sistema cuyo conocimiento es de vital importancia para los alumnos de las materias relacionadas con el área de la Arquitectura y Tecnología de los Computadores [5], esta aplicación puede resultar de gran ayuda en el aprendizaje. La herramienta completa consta de dos aplicaciones, una es el simulador de una computadora cuya unidad de control está basada en microprogramación vertical y la otra es un sistema servidor de prácticas. En la figura 3 se muestra la ventana principal de la computadora y sus características más destacables son las siguientes:

· Longitud de palabra de 16 bits. En caso de tratarse de una instrucción los 5 más significativos son el código de operación de la instrucción y los 11 menos significativos pueden ser dirección de operando. De esta forma tenemos una memoria de 2K palabras.

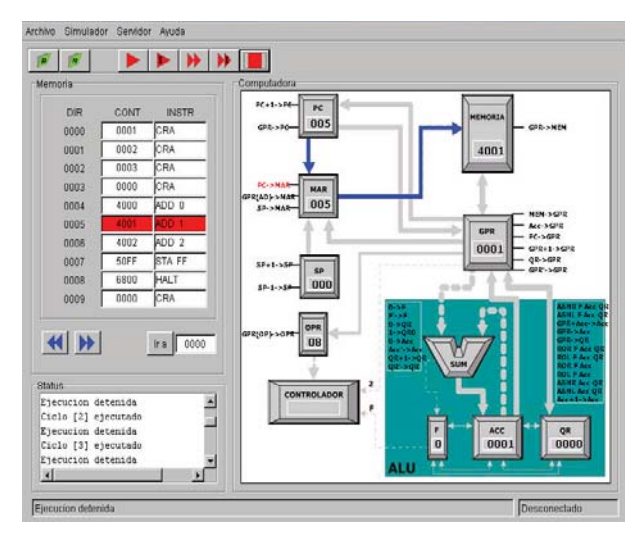

**Figura 3**: *Simulador de Computadora Mejorada.* 

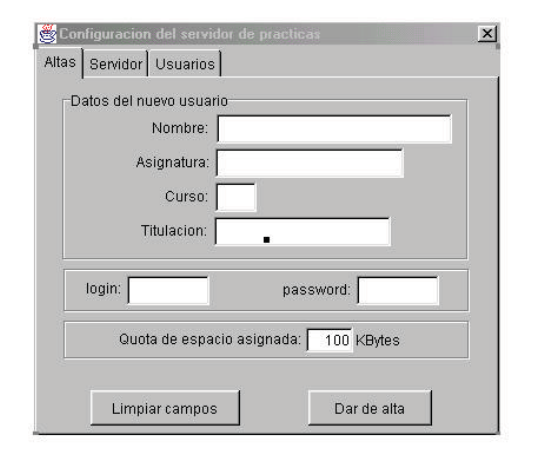

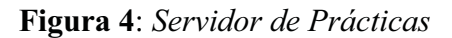

· Incorpora un registro QR junto al registro acumulador con microoperaciones para su manejo lo que permite introducir instrucciones de multiplicación y división.

El controlador incorpora numerosas novedades sobre computadoras similares existentes como son una ROM de control de 256 palabras de 28 bits, un contador de micropalabras para realizar saltos dentro de la ROM de control, y decodificadores habilitados o no por una señal de "enable" que permite realizar o no las microoperaciones correspondientes a la microinstrucción en función de la lógica de control implementada.

El servidor de prácticas permite al alumno realizar las prácticas independientemente de la plataforma sobre la que trabaje (linux, windows, etc.) y del lugar en que se encuentre siempre que disponga conexión a internet. También permite al profesor disponer de las prácticas encargadas a los alumnos de forma centralizada y ordenada y para ello se dispone de un interfaz mediante el cual el profesor puede dar de alta a alumnos, asignarle cuota en disco, revisar las prácticas entregadas, etc.

En la figura 4 observamos la pantalla de control de la aplicación de servidor de prácticas, para dar de alta a un nuevo usuario de prácticas.

## **5. Simulador de memoria cache multinivel (Sicam)**

Los computadores actuales presentan en su jerarquía de memoria varios niveles de memoria cache para intentar equiparar la velocidad del procesador con la de acceso a memoria principal [4]. El simulador de memoria cache multinivel *Sicam* permite la simulación de los accesos a memoria cache de hasta tres niveles de cache. Cada uno de los niveles configurable en tamaño, políticas y tipo, permitiendo observar el rendimiento del sistema para distintas configuraciones de memoria. Durante la simulación esta herramienta permite la visualización en tiempo real de los accesos a memoria y del tráfico de datos entre los distintos niveles de la

jerarquía. Las estadísticas que se presentan durante la simulación son gráficas y de fácil comprensión permitiendo comprobar la evolución de los accesos a los niveles de cache durante la simulación. El simulador además consigue realizar una medición de los distintos tiempos que intervienen en los accesos a memoria. Otra de las innovaciones de esta herramienta es la posibilidad de configurar el tamaño y tipo de los buses de datos que conectan los niveles de memoria.

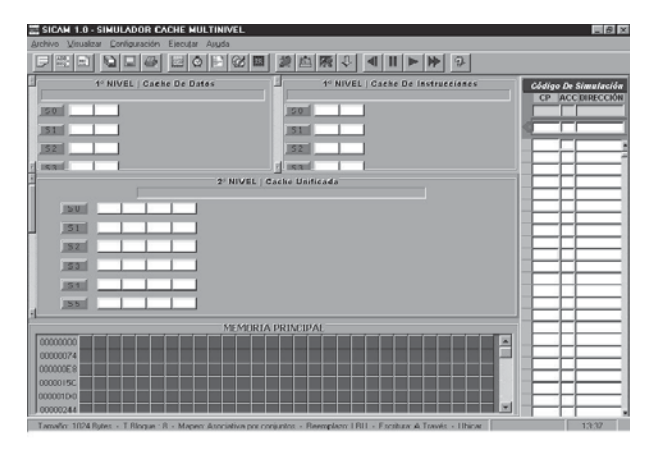

**Figura 5**: *Simulador Caché Multinivel* 

Además Sicam incorpora un traductor de instrucciones que permite pasar de código ensamblador a un código de referencias a memoria, de esta forma se facilita la codificación de la simulación de referencias a memoria.

Los resultados de la simulación se almacenan en un fichero ("estadísitcas.txt") donde el alumno puede sacar y documentar sus conclusiones para después entregar al profesor los resultados comentados de las prácticas realizadas.

# **6. Conclusiones**

Actualmente, el área de Arquitectura y Tecnología de Computadores de la Universidad de Córdoba posee una batería de herramientas para uso docente de gran calidad. Su desarrollo ha sido realizado por alumnos con la supervisión de los profesores de dicho área, con lo cual, los alumnos no sólo han aprendido el uso de los lenguajes de desarrollo para poder realizar estos simuladores, sino que han asimilado con mucho mayor nivel de profundidad temas de arquitectura de computadores que previamente durante el transcurso de su carrera habían estudiado. También, precisamente porque son alumnos, han podido añadir aspectos que ellos consideraban interesantes y que para los docentes se nos podía pasar por alto desde el punto de vista de comodidad en el manejo y comprensión de contenidos por parte del resto de alumnos en el uso docente de dichos simuladores.

## **Referencias**

- [1] M.T. Linares Cazalla. *Diseño de un Simulador didáctico de computadora con procesador tipo CISC.* Proyecto Fin de Carrera. Escuela Politécnica Superior. Universidad de Córdoba. Noviembre 2000.
- [2] V. Marques, J.M. Reifs, F.J. Quiles, E. Sáez, M.A. Ortiz, J.I. Benavides. Diseño de una computadora didáctica con procesador CISC. Información Tecnológica. Vol. 9 nº 2. 1998. ISSN: 0716-8756.
- [3] J. Pino Corrales. *Simulación de una computadora RISC*. Proyecto Fin de Carrera. Escuela Politécnica Superior. Universidad de Córdoba. Marzo 2001.
- [4] D. A. Patterson, J. L. Hennessy. *Organización y diseño de computadores. La interfaz hardware/software*. McGraw-Hill/Interamericana. 1995.
- [5] Herbert Taub. *Circuitos digitales y microprocesadores*. McGraw-Hill. 1983.